## CrystalView DVI Plus™ Addendum

Digital Fiber KVM USB Extender

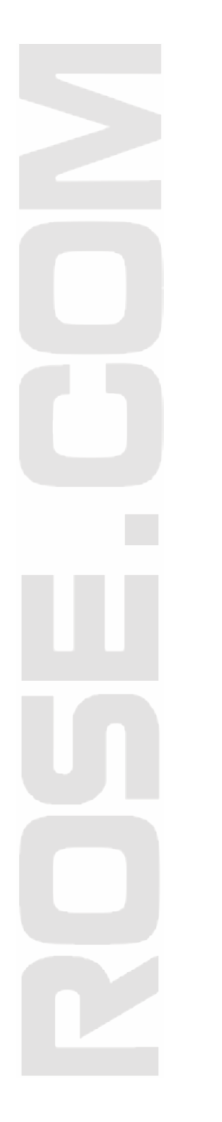

## **Serial / Audio Model addition**

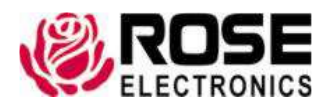

800-333-9343 www.rose.com

10707 Stancliff Road Houston, Texas 77099

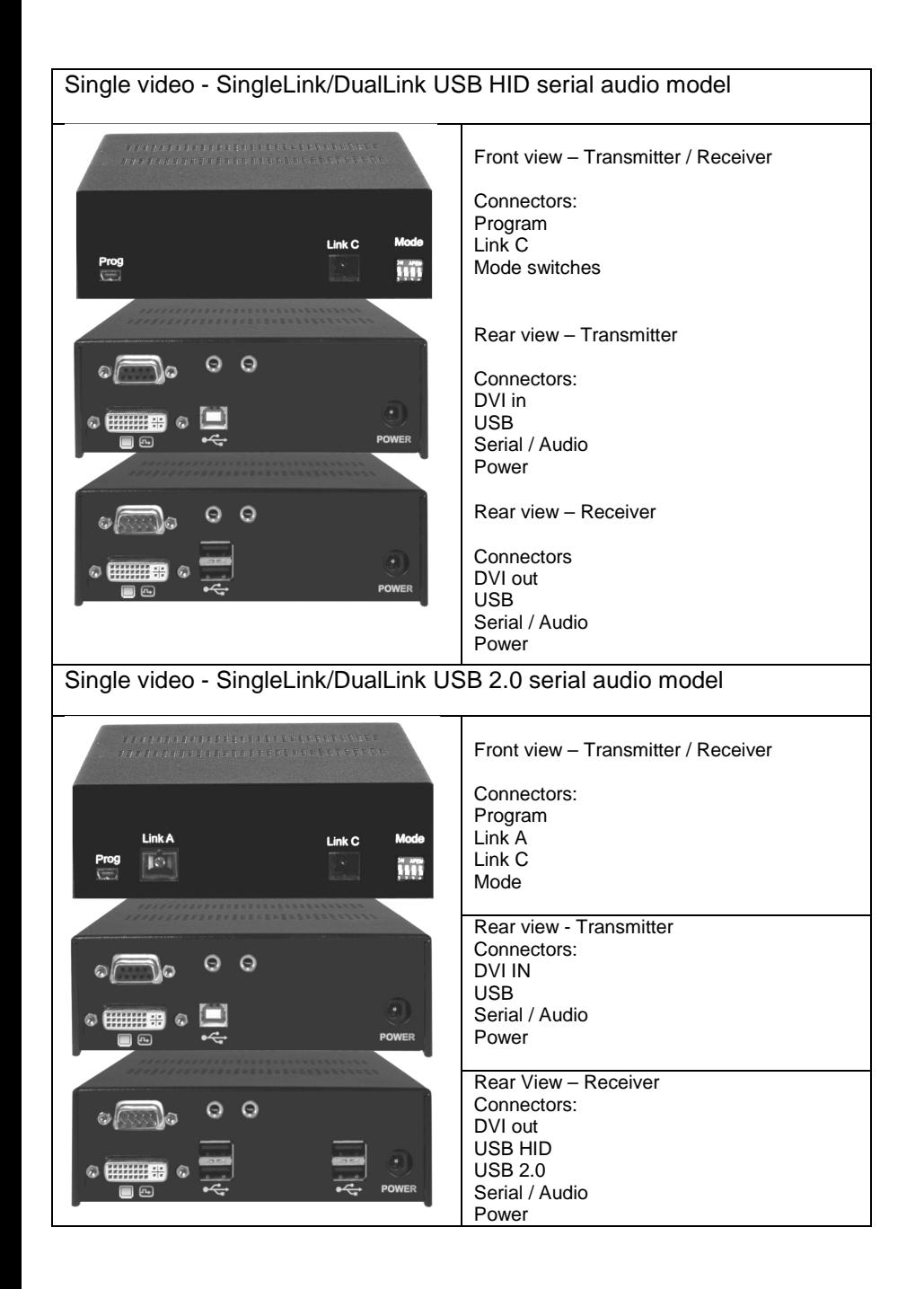

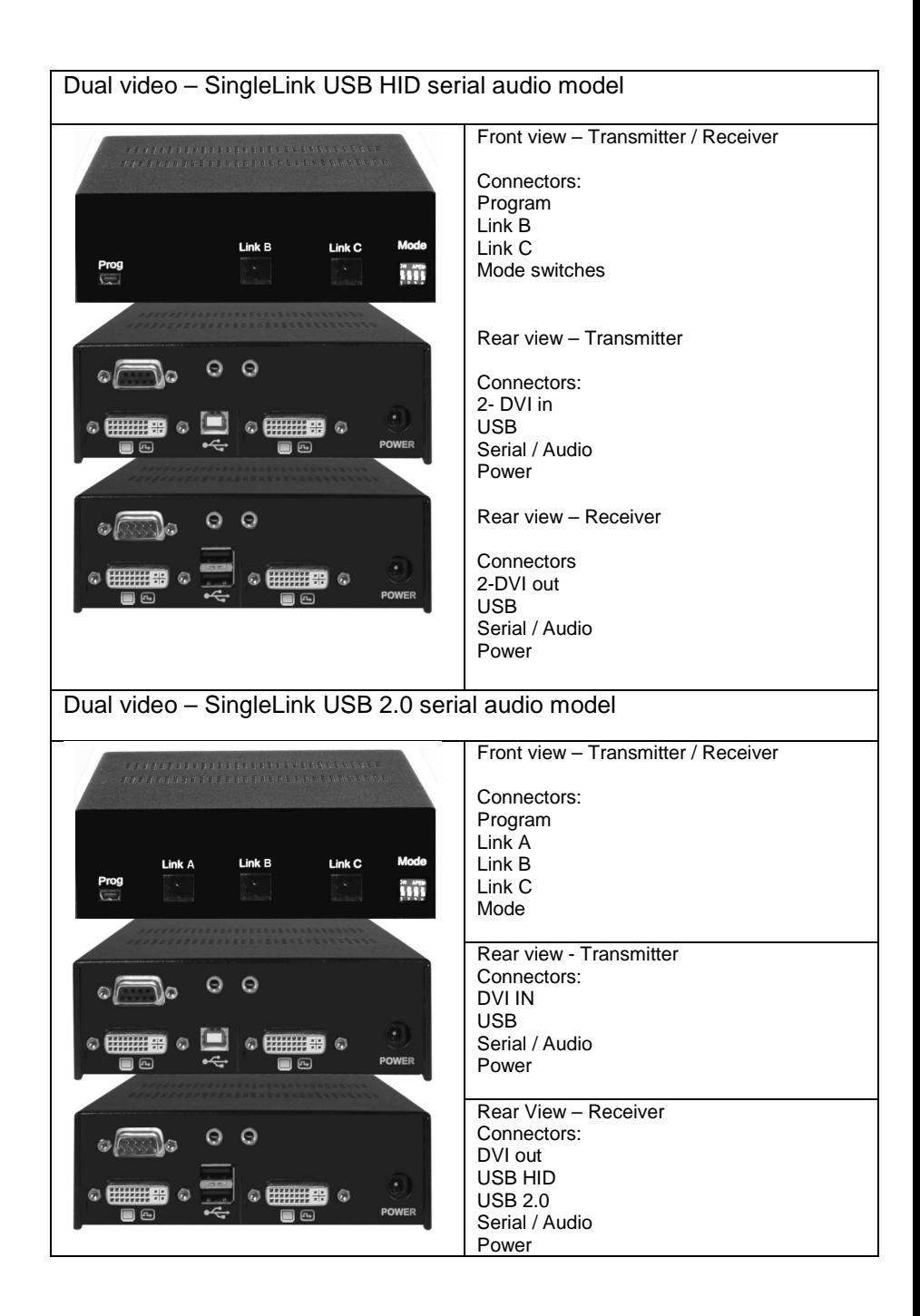

All Serial / Audio models install and connect in the same manor.

## **Transmitter serial/audio installation**

Connect the Transmitter unit's DB9F connector to the computer's DB9M Com port using a standard serial cable (DB9MF).

The Audio In connector on the Transmitter unit is a 3.5mm stereo audio port.

Connect a standard audio cable (male to male) from the transmitter Audio in to the computer's audio out port.

Connect a standard audio cable (male to male) from the transmitter Audio out to the computer's audio in port.

## **Receiver serial/audio installation**

Connect serial equipment's serial cable directly to the DB9M connector on the receiver unit.

Connect a microphone directly to the Audio in port on the receiver. Connect a headset directly to the Audio out port on the receiver.